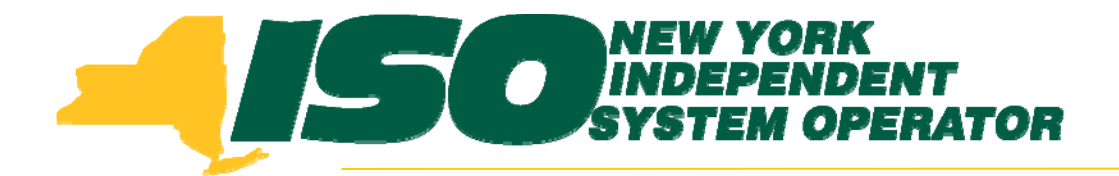

### **Demand Response Information System (DRIS) Training for June 2010 Deployment Part 2 – Imports and Exports**

**Donna Pratt***Demand Response Market Product Specialist* **New York Independent System Operator**

> *May 11, 2010 1:00 pm – 4:00 pm May 17, 2010 1:00 pm – 4:00 pm (Webex only) June 8, 2010 9:00 am – 12:00 pm*

> > **Rensselaer, NY**

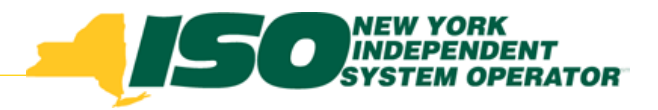

# **Training Topics**

- ♦ Part 1: Introduction to DRIS
	- *DRIS User Requirements*
	- *Accessing DRIS*
	- *DRIS User Interface features*
	- $\mathbf{r}$ *Terminology*
	- *Dashboard*
	- ×. *DRIS Calendar*
	- *SCR and EDRP Activity Timelines*
- ♦ Part 2: Imports and Exports
- ◆ Part 3: Resource Import File
	- *Import Exceptions*
- Part 4: Post-Import **Operations** 
	- *View Pending Records*
- Part 5: Aggregations
	- *Requesting Aggregation IDs*
	- *Aggregation Management*
	- г *Strike Price*
- Part 6: Other DRIS **Operations** 
	- г *UCAP Report*
	- L *Viewing Resource Information*
- Part 7: Training, Market Trials and Deployment
	- *Additional DRIS Training sessions for June Deployment*
	- *Market Trials*
	- *Deployment*

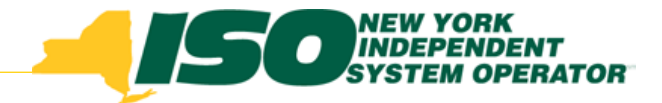

## Import

- Ways to create import file layout
	- П *Export existing resources from DRIS*
	- П *Download blank import file from NYISO website*
		- SCR blank import file on ICAP page (left figure below)<br>• http://www.nyiso.com/public/markets\_operations/market\_data/icap/index.jsp
			-
		- EDRP format import file from Demand Response page (right figure below)
			- • http://www.nyiso.com/public/markets\_operations/market\_data/demand\_respon se/index.jsp
	- П *Use Excel or Open Office to build a file using file format information in User Guide*

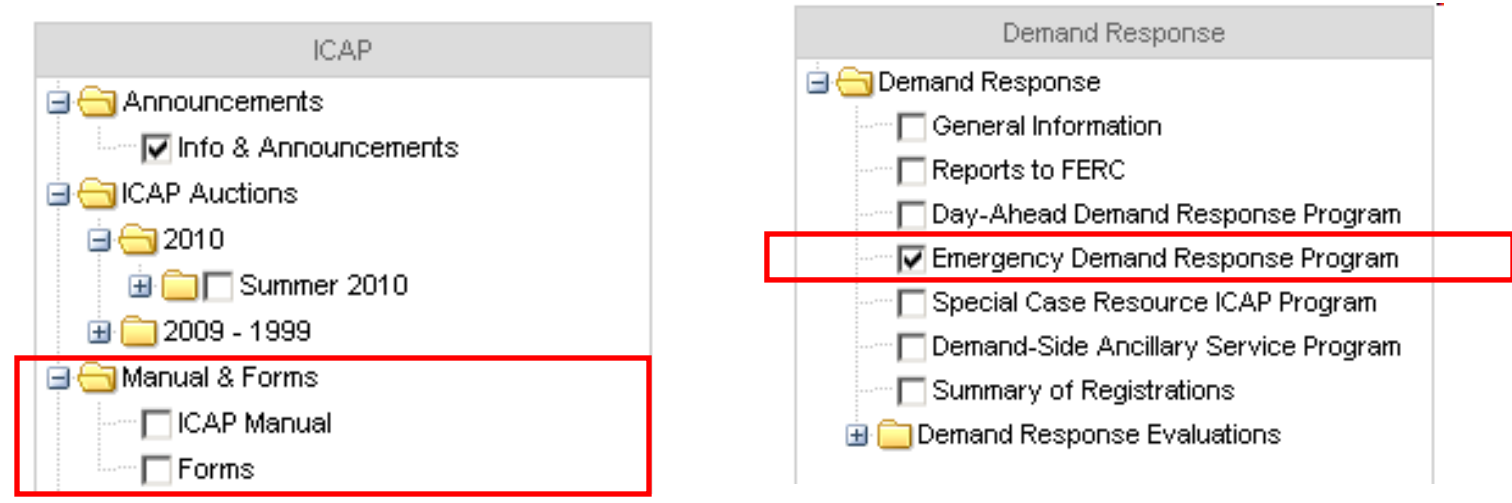

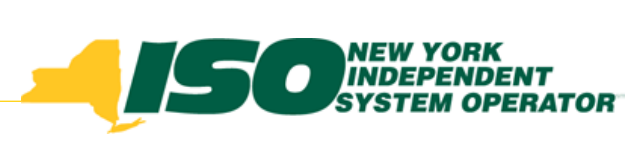

### Imports/Exports screen

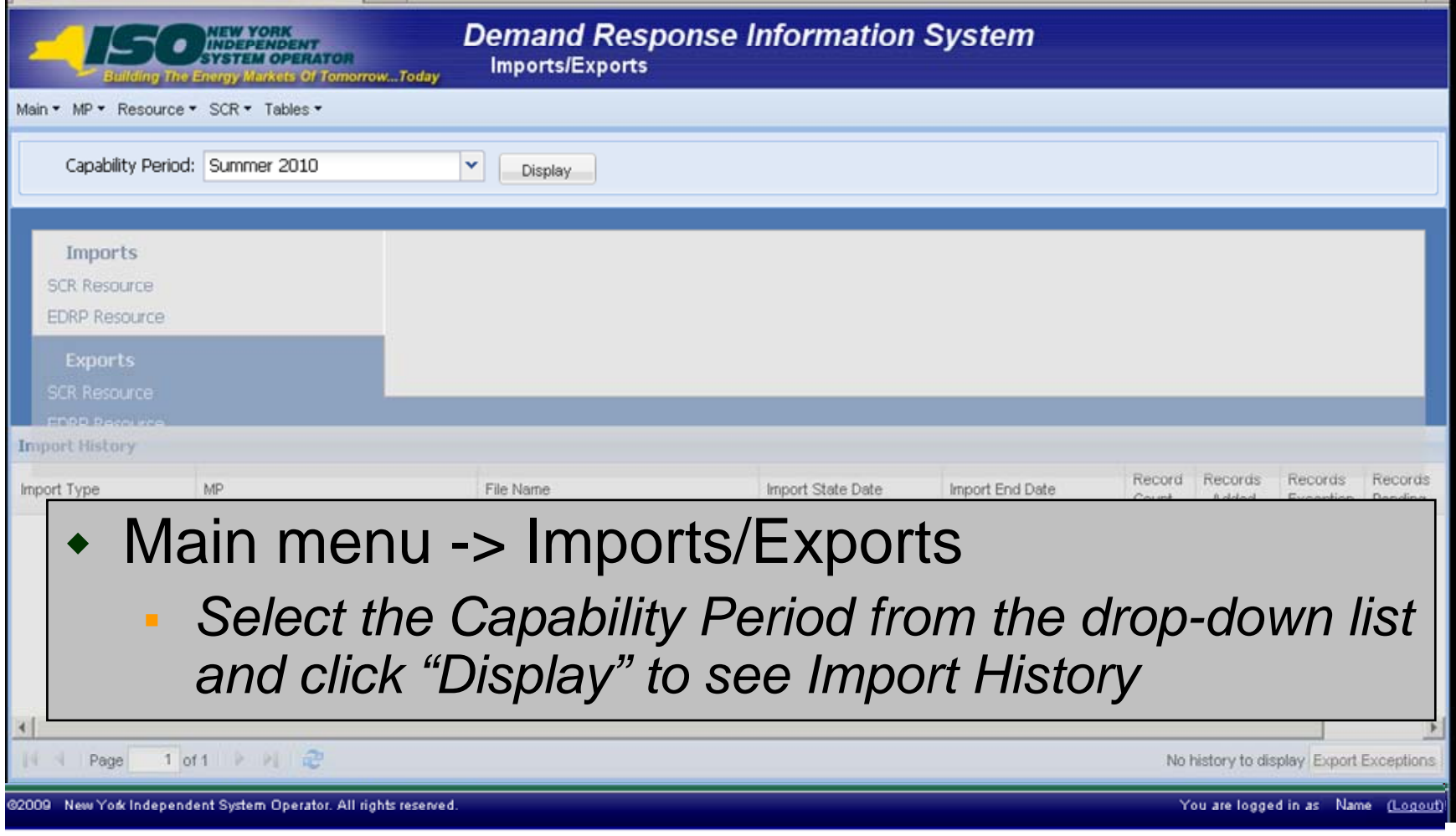

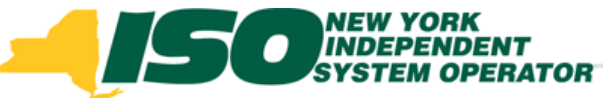

## **Imports/Exports Activity**

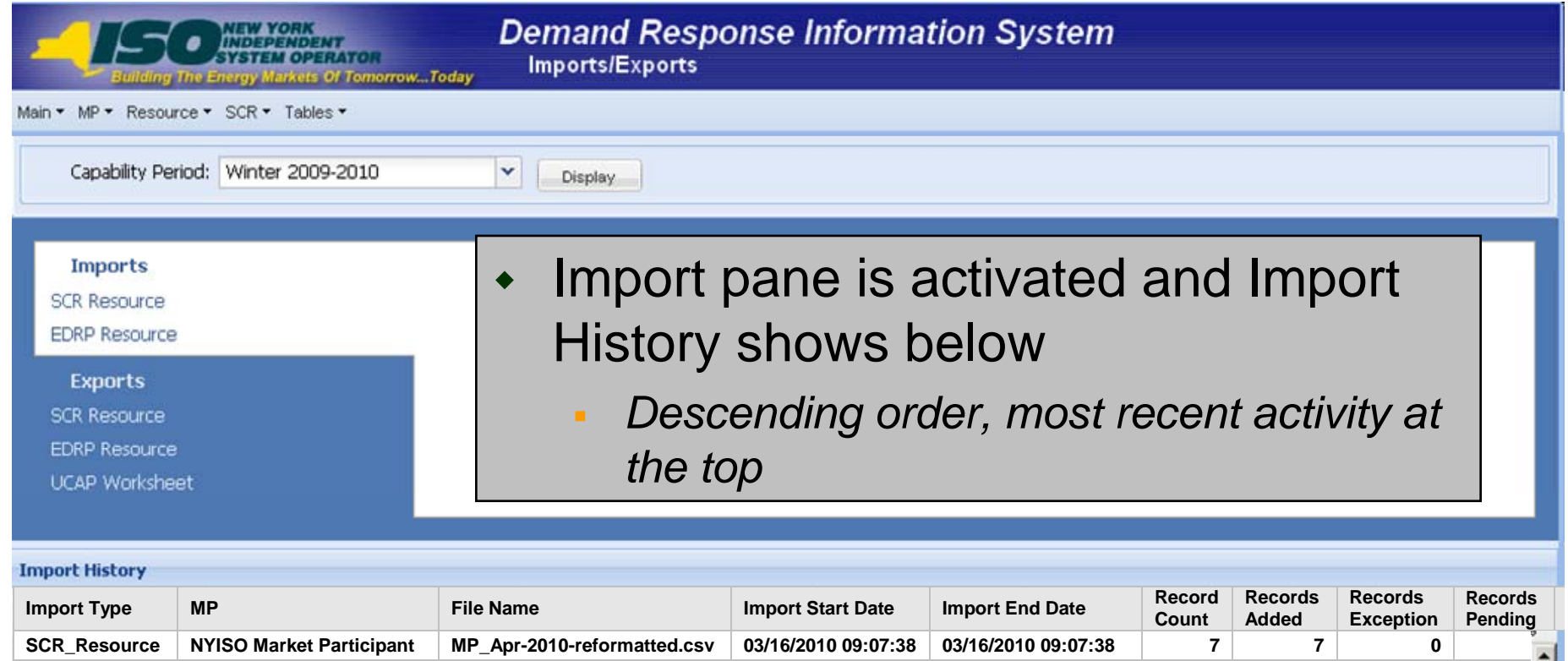

**SCR\_Resource NYISO Market Participant MP\_Apr-2010-.csv 03/15/2010 16:15:05 03/15/2010 16:15:05 7 3 4 SCR\_Resource NYISO Market Participant | MP\_Mar-2010.csv | 02/16/2010 16:05:11 | 02/16/2010 16:05:11 | 1 | 1 | 0 SCR\_Resource NYISO Market Participant NP\_Feb-2010-revised.csv 01/14/2010 15:50:08 01/14/2010 15:50:08 7 6 0 0 0** 

Reconsider in 1999, and Reconsidered in Fig. Compares the second in 1999 of the Company of the Company of the Company of the Company of the Company of the Company of the Company of the Company of the Company of the Company

**SCR R**

ВŦ

Page

 $1$  of  $1 \times |X|$ 

@2009 New York Independent System Operator. All rights reserved

Displaying 1 - 7 of 7 Export Exceptions

You are logged in as Name (Logout)

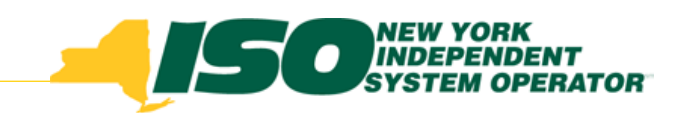

## **Export Functions**

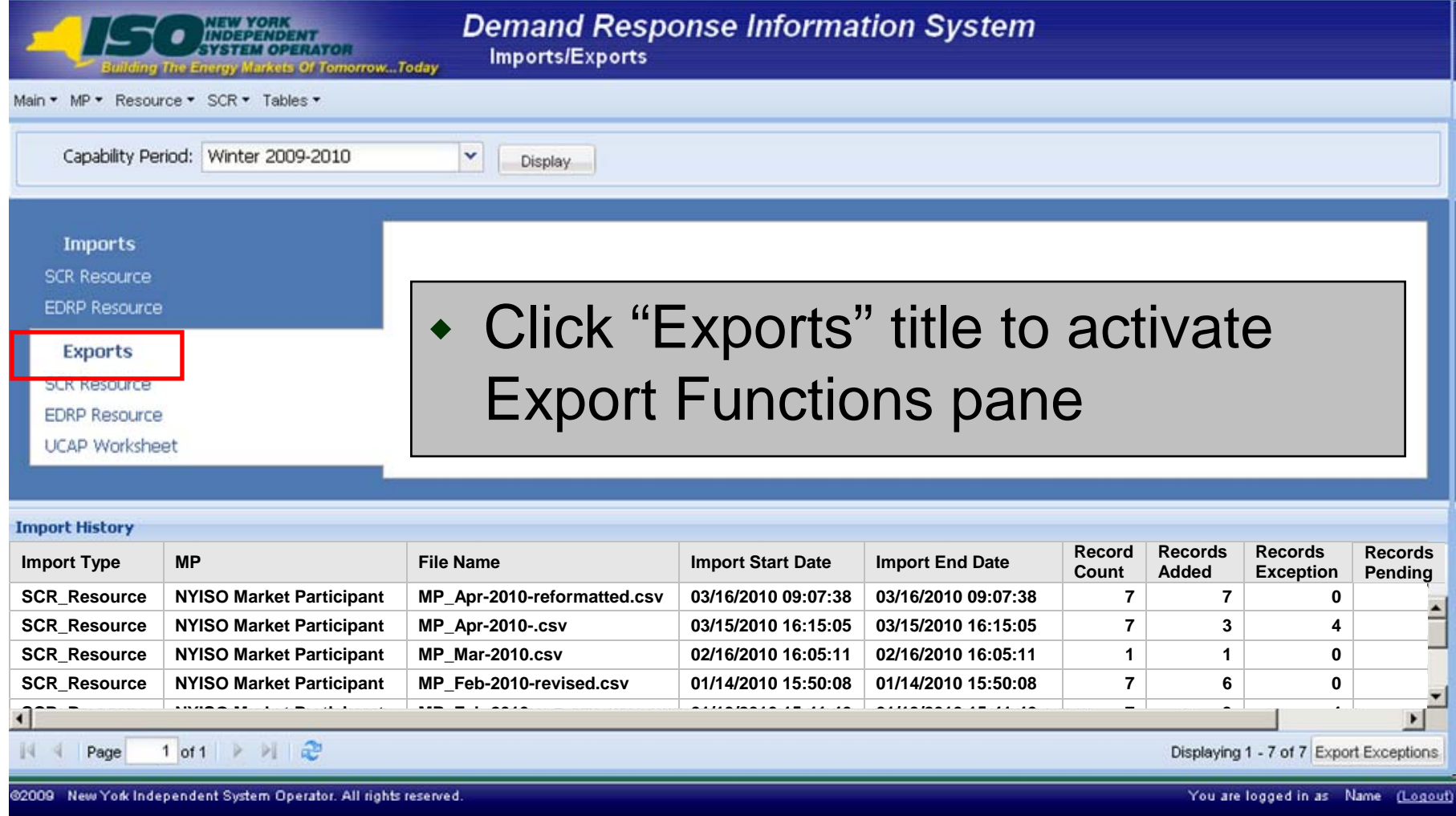

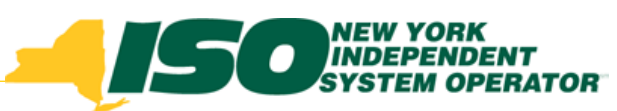

### **Export SCR Resource File**

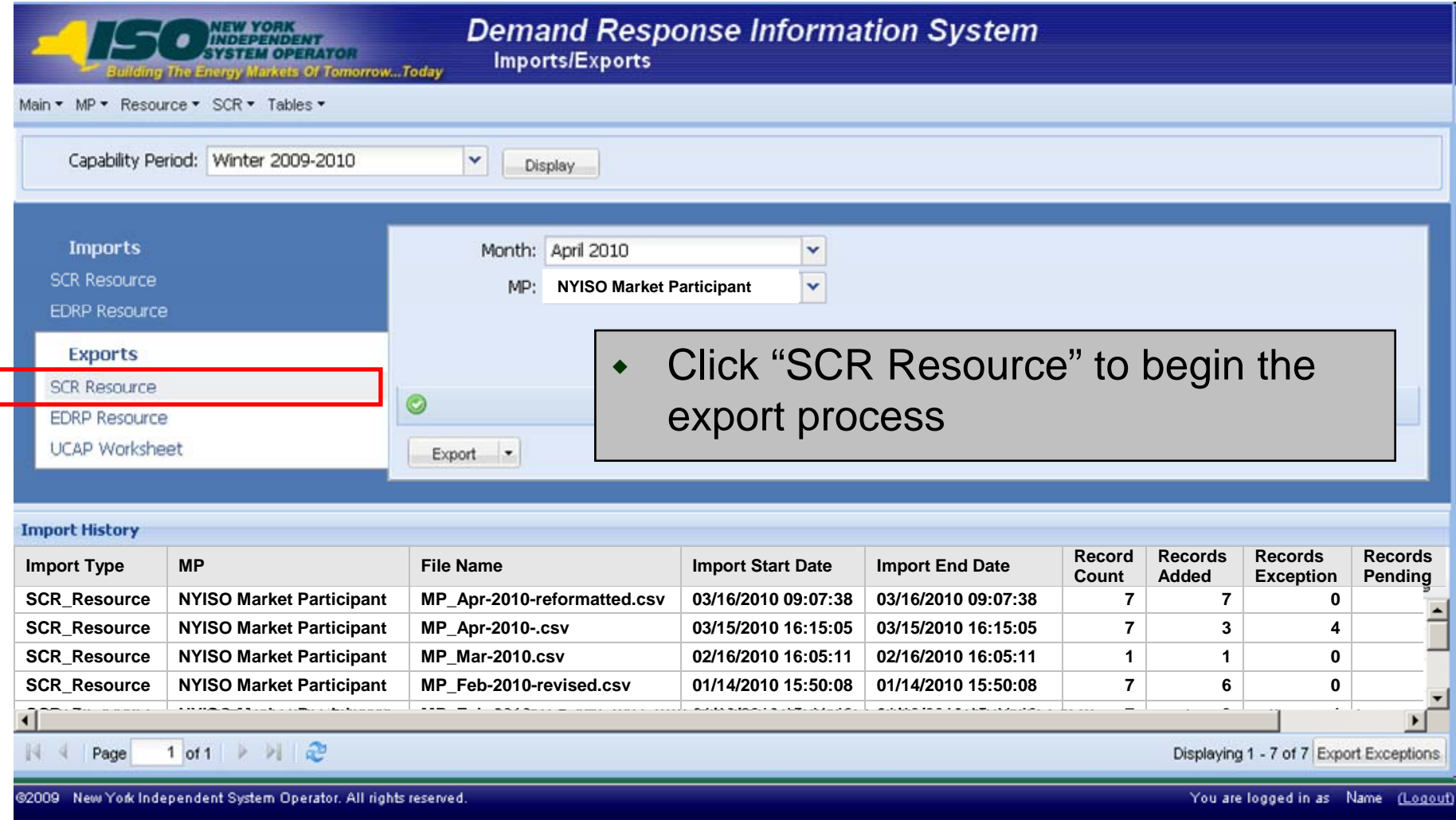

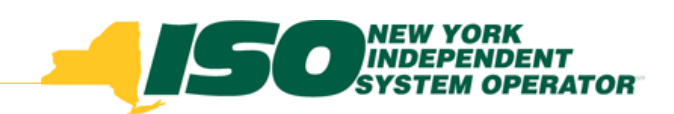

## **Export File Choices**

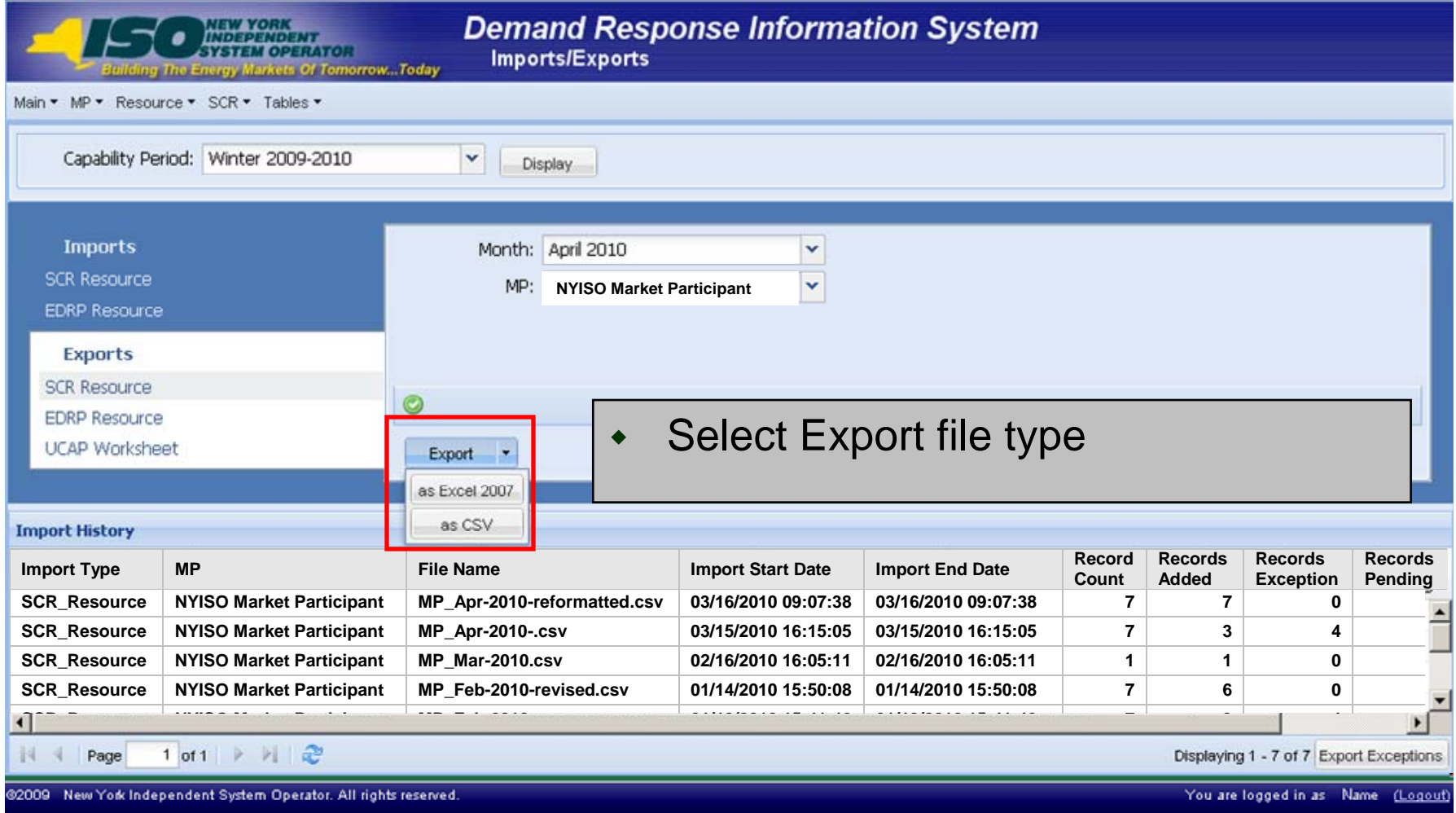

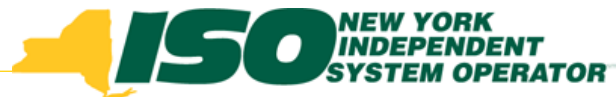

# Export File Type: XLS Format

- Export
	- *Click "Export" for XLS format* 
		- Excel 2003 format

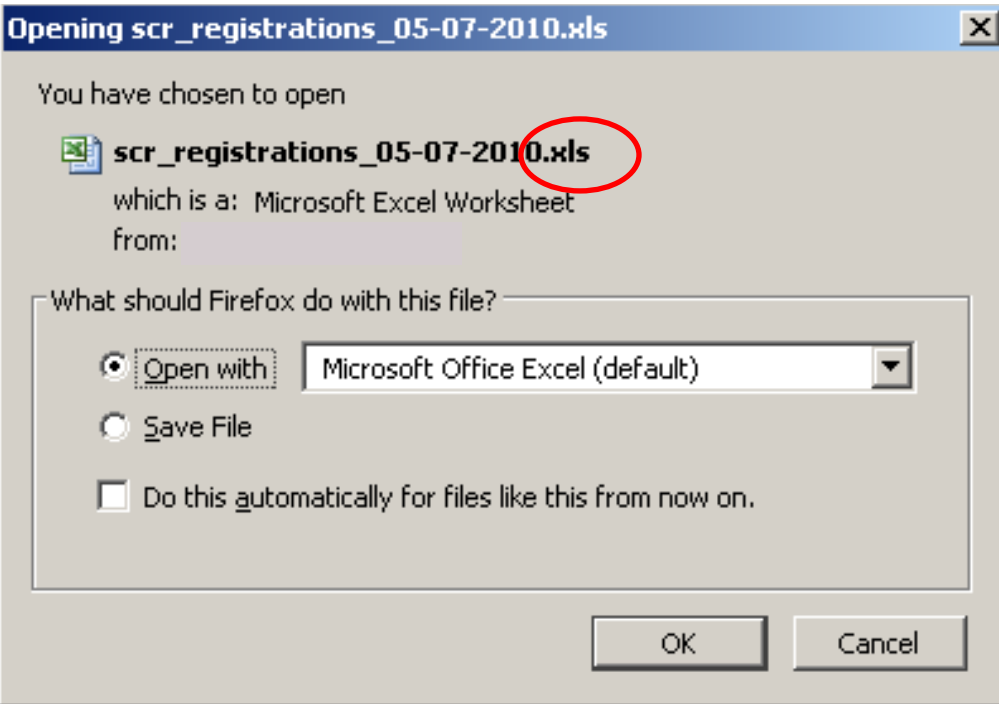

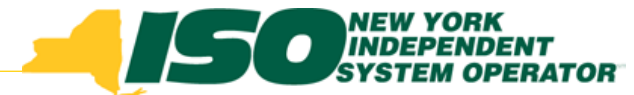

## Export File Type: XLSX Format

- As Excel 2007
	- $\mathbf{u}$  *Click "As Excel 2007" for XLSX format* 
		- Excel 2007 and Open Office format

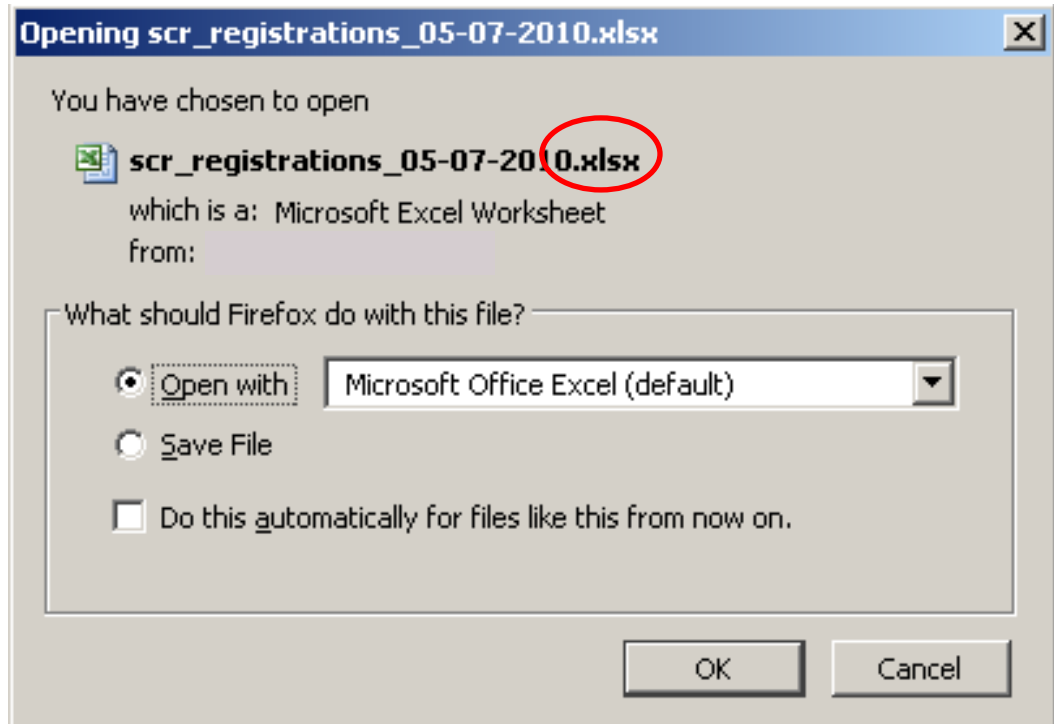

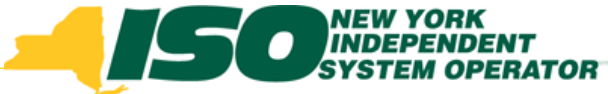

# **Export File Type: CSV**

- As CSV
	- *Click "As CSV" for comma-separated format*

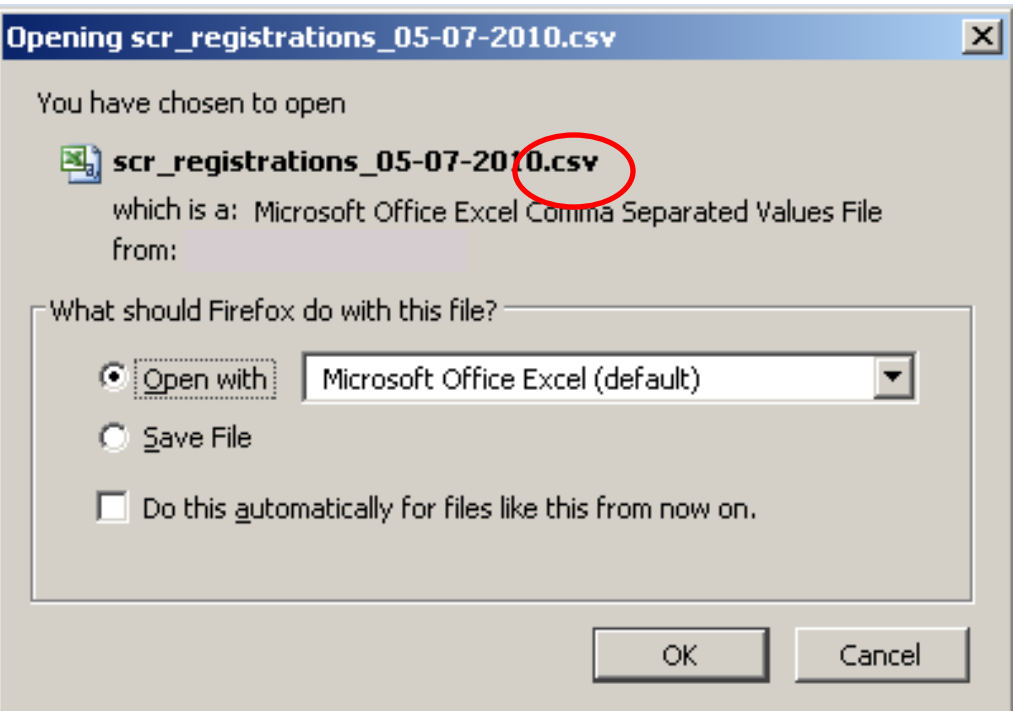

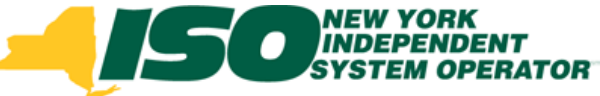

## **Export File Examples**

#### **Example: XLS, XLSX Formats**

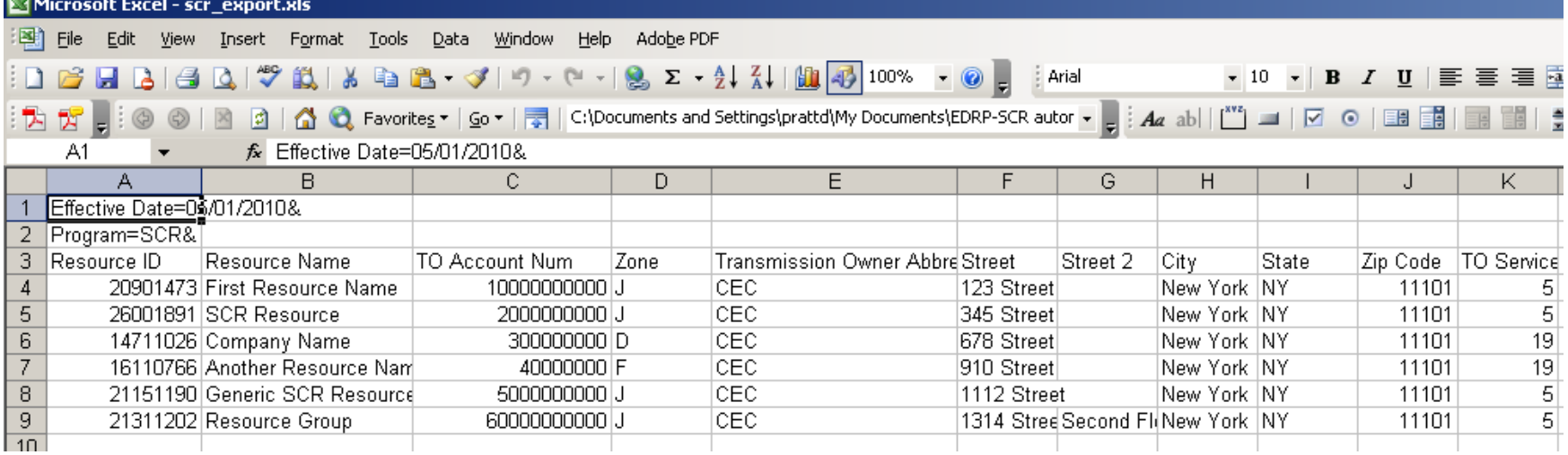

#### **Example: CSV Format**

**(***may also show with quotes around each data element, i.e., "20901473", "First Resource Name", etc.)*

#### scr-export(2).csv - Notepad

File Edit Format View Help

Effective Date=05/01/2010&.

Program=SCR&.

Resource ID,Resource Name,TO Account Num,Zone,Transmission Owner Abbreviation,Street,Street 2,City,State,Zip| 20901473,First Resource Name,10000000000,j,CEC,123 Street,,New York,NY,11101,Ś,,,A,N,500,15,6/12/2009,500,17,| 26001891, SCR Resource, 2000000000, J.,CEC, 345 Street, ,New York,NY,11101, 5,Diese1,500,A,Y,500,19,6/17/2009,500,19 14711026,Company Name,300000000,b,CEC,678 Street,,New York,NY,11101,19,,,W,N,500,13,6/24/2009,500,13,7/10/20( 16110766,Another Resource Name,40000000,F,CEC,910 Street,,New York,NY,111010,19,,,W,N,500,18,6/7/2009,500,18, 21151190,Generic SCR Resource,5000000000,j,CEC,1112 Street,,New York,NY,11101,5,Diesel,500,W,Y,500,19,6/25/2( ,21311202,Resource Group,60000000000,J,CEC,1314 Street,Second Floor,New York,NY,11101,5,Diesel,500,A,Y,500,13[

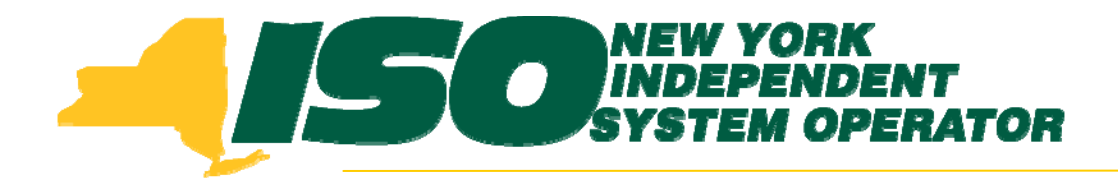

The New York Independent System Operator (NYISO) is a not-for-profit corporation that began operations in 1999. The NYISO operates New York's bulk electricity grid, administers the state's wholesale electricity markets, and provides comprehensive reliability planning for the state's bulk electricity system.

*\_\_\_\_\_\_\_\_\_\_\_\_\_\_\_\_\_\_\_\_\_\_\_\_\_\_\_\_\_\_ \_\_\_\_\_\_\_\_\_\_\_\_\_\_\_\_\_\_\_\_\_\_\_\_\_\_\_\_\_\_\_\_\_\_\_\_\_\_\_\_\_\_\_\_\_\_\_\_\_\_\_\_\_\_\_\_\_\_ \_\_\_\_\_\_\_\_\_\_\_\_\_\_\_\_\_\_\_\_\_\_\_\_\_\_\_\_*

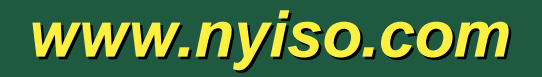